## **DIAGNOSA PENYAKIT** *TUBERCULOSIS* **(TBC) MENGGUNAKAN SISTEM** *NEURO FUZZY*

**Desmulyati** Program Studi Manajemen Informatika AMIK BSI JAKARTA Jl. Kamal Raya No.18, Ringroad, Cengkareng, Jakarta barat *http://www.bsi.ac.id Email: desmulyati.dmy@bsi.ac.id*

#### *ABSTRACT*

*Tuberculosis (TBC or TB) is an infectious disease that usually attacks the lungs, caused by the bacterium Mycobacterium tuberculosis. WHO data report in 2006 put Indonesia as the third largest contributor of TB in the world. The high risk of dying of lung disease patients (18.7%) indicate that these diseases should be taken seriously. In addition to the lungs, where TB germs attack the brain and central nervous system, this will also lead to death (death). In this study the author uses neuro fuzzy system for diagnosing TB disease based mainly on clinical symptoms. Neuro fuzzy systems are part of the major components forming soft computing, integrated between fuzzy systems and artificial neural networks. With the method of Adaptive Neuro Fuzzy Inference System (ANFIS) in determining the classification rule with fuzzy logic that is able to provide a diagnosis like an expert whether someone is diagnosed: Negative TB, Other Disease and Positive TB. Based on ANFIS editor can be seen the results of measurements of the accuracy of the algorithm, the hybrid gets the same value of four types of membership function as Trapmf, gbellmf, gaussmf and psigmf of 99.99%. While the backpropagation algorithm produces different accuracies depending on each type of MF her. Where Trapmf membership type has an accuracy rate higher than the other three types of memberships by using the back propagation algorithm. And to see what the diagnosis was designed using Matlab toolbox applications, such as appearance and surface at the FIS rule editor, diagnosis and therapeutic treatment.*

*Keywords : ANFIS, fuzzy logic, matlab, neuro fuzzy systems, tuberculosis*

### **PENDAHULUAN**

*Tuberculosis* – yang disingkat TBC atau TB adalah penyakit menular yang disebabkan oleh [bakteri](file:///D:/S2/thesis/data%20tesisku%202013/tesis/Tesis/wiki/Bakteri) *Mycobacterium Tuberculosis* yang ditularkan melalui udara (*dropet nuclei*) saat seorang pasien TBC batuk dan percikan ludah yang mengandung bakteri tersebut terhirup oleh orang lain saat bernapas (Widoyono, 2011:15). Umumnya TB menyerang paru-paru, sehingga disebut dengan *Pulmonary* TB. Tetapi kuman TB juga bisa menyebar ke bagian/organ lain dalam tubuh, dan TB jenis ini lebih berbahaya dari *pulmonary* TB. Bila kuman TB menyerang otak dan sistem saraf pusat, akan menyebabkan meninggal. Jadi (kuman TB) bisa menginfeksi hampir seluruh organ tubuh, seperti ginjal, jantung, saluran kencing, tulang, sendi, otot, usus, kulit, disebut *miliary* TB atau *extrapulmonary* TB.

Sistem *Neuro fuzzy* tak lepas dari perkembangan *soft computing*.

Terutama pada proses penalaran yang ketidaktepatan dan ketidakpastian. Dan pada tiga dasawarsa terakhir mulai muncul, karena adanya teknik-teknik pendekatan yang akan digunakan dalam penyelesaian masalah (pencarian solusi) yang saat ini dikenal dengan istilah *soft computing* tersebut.

Menurut J*ang,* 1997 dalam buku Kusumadewi & Sri, 2010 *"soft computing* adalah suatu model pendekatan untuk melakukan komputasi dengan meniru akal manusia dan memiliki kemampuan untuk menalar dan belajar pada lingkungan yang penuh ketidakpastian dan ketidaktepatan ".

Integrasi antar komponen pada *soft computing*, sering dikenal dengan nama sistem *hybrid*. Misalkan integrasi antara sistem *fuzzy* dan jaringan syaraf melahirkan *neuro fuzzy*.

Penggunaan *fuzzy* ini ditujukan untuk memetakan nilai prosentase antara suatu gejala dengan penyakit lainnya. Misalnya seorang sakit demam, maupun sakit kepala mempunyai gejala yang sama yakni sakit pada bagian kepala, yang membedakan sakit pada bagian kepala terhadap kedua penyakit diatas adalah intensitas dan frekuensi serangan gejala tersebut dan gejala-gejala susulan yang menyerang pada kedua penyakit.

### **BAHAN DAN METODE**

Beberapa Bahan teori yang dapat penulis sampaikan antara lain tentang teori neuro fuzzy, logika *fuzzy*, jaringan syaraf tiruan, ANFIS, dan matlab :

### **A.** *System Neuro Fuzzy*

Pada *soft computing* integrasi antara sistem *fuzzy* dan jaringan syaraf melahirkan sistem *neuro fuzzy*, yang memiliki karakteristik sebagai berikut:

- 1. Mampu mengimplementasikan kepakaran manusia.
- 2. Model komputasi diinspirasikan secara biologis.
- 3. Menggunakan komputasi numeris.
- 4. Mendukung domain untuk aplikasiaplikasi baru seperti pemrosesan sinyal secara adaptif, kendali adaptif, identifikasi system nonlinear, regresi non-linear dan pencocokan pola,.
- 5. Pembelajaran dilakukan dengan model yang tidak terikat.
- 6. Proses komputasi dilakukan secara intesif.
- 7. Memiliki toleransi terhadap kegagalan.
- 8. Dapat digunakan untuk aplikasiaplikasi pada dunia nyata.

Adakalanya komponenkomponen utama saling dipadupadankan untuk mendapatkan algoritma yang lebih sempurna. Misalnya penggabungan antara ANFIS dan Jaringan Syaraf tiruan.

Dimana *neuro fuzzy system* digunakan untuk akuisisi pengetahuan dan pembelajaran. Jaringan syaraf diinisialisasi dengan pengetahuan pakar dalam bentuk simbol, kemudian dilatih berdasarkan *input-output* sistem nyata.

### **B. Logika** *Fuzzy*

Logika *Fuzzy* merupakan salah satu komponen pembentuk *soft computing*. Logika *Fuzzy* pertama kali diperkenalkan oleh Prof. Lotfi A. Zadeh pada tahun 1965. Dasar logika *fuzzy* adalah teori himpunan *fuzzy*. (Kusumadewi dan Hari, 2010). Pada himpunan tegas (*crisp*), nilai keanggotaan suatu item x dalam suatu himpunan A, yang sering ditulis dengan *µ<sup>A</sup>* [x], memiliki dua kemungkinan, yaitu :

- a. 1 (Satu), yang berarti bahwa suatu item menjadi anggota dalam suatu himpunan
- b. 0 (Nol), yang berarti bahwa suatu item tidak menjadi anggota suatu himpunan.

Himpunan *fuzzy* memiliki dua atribut, yaitu:

- 1. Linguistik, yaitu penamaan suatu grup yang mewakili suatu keadaan atau kondisi tertentu dengan menggunakan bahasa alami, seperti: MUDA, PAROBAYA, TUA.
- 2. Numeris, yaitu suatu nilai (angka) yang menunjukkan ukuran dari suatu variabel seperti: 40, 25, 50, dsb.

### **FIS** (*Fuzzy Inference System*)

Sistem inferensi *Fuzzy* atau FIS merupakan suatu kerangka komputasi yang didasarkan pada teori himpunan *fuzzy*, aturan *fuzzy* berbentuk IF-THEN, dan penalaran *fuzzy*.

# **C. Jaringan Syaraf Tiruan (***Artificial Neural Network***)**

Berikut pengertian dari Jaringan Syaraf Tiruan :

1) Jaringan syaraf Tiruan merupakan salah satu representasi buatan dari otak manusia yang selalu mencoba untuk mensimulasikan proses pembelajaran pada otak manusia tersebut. Istilah buatan disini digunakan karena jaringan saraf ini diimplementasikan dengan menggunakan program komputer yang mampu menyelesaikan sejumlah proses perhitungan selama proses pembelajaran. (Kusumadewi, 2003) dalam Andrijasa, dkk (.2010: 1). 2) Jaringan Syaraf Tiruan (JST) merupakan suatu sistem pemrosesan informasi yang mempunyai karakteristik menyerupai jaringan syaraf biologi, (Wuryandari, dkk.2012). 3) Jaringan syaraf tiruan atau *artificial neural network* adalah

paradigma pemrosesan suatu informasi yang terinspirasi oleh sistem sel syaraf biologi, sama seperti otak yang memproses suatu informasi. (Indrawaty dkk, 2012). 4) Jaringan syaraf tiruan adalah sistem komputasi dimana arsitektur dan operasi diilhami dari pengetahuan tentang sel syaraf biologi di dalam otak (Kristianto, 2004) dalam Sinuhaji, 2009:19. 5). JST merupakan sistem pemroses informasi yang dapat diaplikasikan untuk mengenali pola, signal processing dan peramalan. (Ihwan dkk, 2009: 1).

# **D.** *Adaptive Neuro Fuzzy Inference System* **(ANFIS)**

*Adaptive Neuro Fuzzy Inference System* atau *Adaptive Network Based Fuzzy Inference System* (ANFIS) adalah arsitektur yang secara fungsional sama dengan *fuzzy rule base* model sugeno. Arsitektur ANFIS juga sama dengan jaringan syaraf dengan fungsi radial dengan sedikit batasan tertentu. Bisa dikatakan bahwa ANFIS adalah suatu metode yang mana dalam melakukan penyetelan aturan digunakan algoritma pembelajaran terhadap sekumpulan data. Pada ANFIS juga memungkinkan aturan-aturan untuk beradaptasi. (Kusumadewi dan Sri, 2010).

# **Metode Sugeno**

Metode Sugeno diperkenalkan oleh Takagi-Sugeno Kang pada tahun 1985, sehingga metode ini sering dinamakan metode TSK. (Kusumadewi & Hari, 2010) Menurut Cox (1994), metode TSK terdiri dari 2 jenis, yaitu:

- Model *Fuzzy* Sugeno Orde-Nol

- Model *Fuzzy* Sugeno Orde-Satu

Defuzzifikasi metode Sugeno dilakukan dengan cara mencari nilai rata-ratanya.

Agar jaringan dengan fungsi basis radial ekuivalen dengan *Fuzzy* berbasis aturan model Sugeno orde 1 ini, diperlukan batasan:

- a. Aturan-aturan harus memiliki metode agregasi yang sama (ratarata terbobot atau penjumlahan terbobot) untuk menghasilkan semua *output*nya.
- b. Jumlah fungsi aktivasi harus sama dengan jumlah aturan *Fuzzy* (*IF* – *THEN*).
- c. Jika ada beberapa input pada basis aturannya, maka tiap-tiap fungsi aktivasi harus sama dengan fungsi keanggotaan tiap-tiap inputnya.
- d. Fungsi aktivasi dan aturan-aturan *Fuzzy* harus memiliki fungsi yang sama untuk neuron-neuron dan aturan-aturan yang ada di sisi *outpu*tnya.

### **Metode Pembelajaran**

Sesuai definisi jaringan syaraf tiruan, pengetahuan yang disimpan dalam sistem harus diberikan lewat pembelajaran (*learning)*. Menurut Mandel dan McClaren dalam (Haykin, 1999:72), proses pembelajaran adalah proses dimana parameter bebas dalam jaringan syaraf tiruan melakukan adaptasi terhadap lingkungan dimana jaringan syaraf tiruan dipasang. Tipe pembelajaran ditentukan berdasar cara yang digunakan untuk mengubah parameter jaringan syaraf tiruan. (Widodo, dkk, 2013).

Pada dasarnya ada dua metode pembelajaran, yaitu metode pembelajaran terawasi (*supervised learning*) dan metode pembelajaran yang tak terawasi (*unsupervised learning)*. (Kusumadewi & Sri, 2010).

Metode Pembelajaran Terawasi, jika *output* yang diharapkan telah diketahui sebelumnya. Misalkan kita memiliki jaringan syaraf yang akan digunakan untuk mengenali pasangan pola, misalkan pada operasi AND.

Pada metode pembelajaran yang tak terawasi (*Supervised Learning*) tidak memerlukan target *output*. Pada metode ini, tidak dapat ditentukan hasil yang seperti apakah yang diharapkan selama proses pembelajaran. Selama proses pembelajaran, nilai bobot disusun dalam satu range tertentu tergantung pada nilai input yang diberikan. Tujuan pembelajaran ini adalah mengelompokkan unit-unit yang hampir sama dalam hal suatu area tertentu. Pembelajaran ini biasanya sangat cocok untuk pengelompokkan (klasifikasi) pola.

Algoritma Pembelajaran yang digunakan adalah algoritma Perambatan Balik *(Backpropagation)*  dan algoritma *Hybrid,*

# **E. Matlab** *Toolbox Fuzzy*

Dalam buku Widodo & Rahmadya: 2012, Matlab (*Matrix Laboratory*) adalah sebuah program untuk analisis dan komputasi numerik, merupakan suatu bahasa pemrograman matematika lanjutan yang dibentuk dengan dasar pemikiran menggunakan sifat dan bentuk matriks. Untuk dapat menggunakan fungsi-fungsi logika *fuzzy* yang terdapat dalam Matlab, maka harus diinstalkan terlebih dahulu *Toolbox Fuzzy*. *Fuzzy logic toolbox* memberikan fasilitas *Graphical User Interface* (GUI) untuk mempermudah dalam membangun suatu sistem *Fuzzy*. Terdapat lima GUI *tools* yang dapat dibangun untuk membangun, mengedit, dan mengobservasi sistem penalaran *Fuzzy*, yaitu:

- a. *Fuzzy Inference System (FIS) Editor*;
- b. *Membership Function Editor*;
- c. *Rule Editor*;
- d. *Rule Viewer*;
- e. *Surface Viewer.*

# **Metode Penelitian**

Menggunakan jenis penelitian eksperimen, dan metode pengumpulan data dari sumber data primer dan sekunder, dengan sampel penelitian sebanyak 100 sampel.

Analisis Data yang digunakan untuk Diagnosa TBC Berdasarkan Gejala Klinis dan hasil pemeriksaan laboratorium (Widoyono, 2011:16- 17):

a. Gejala utama pada tersangka TBC berupa:

- 1. Batuk berdahak lebih dari tiga minggu,
- 2. Batuk berdarah,
- 3. Sesak napas,
- 4. Nyeri dada

Dan gejala lainnya adalah berkeringat pada malam hari, demam tidak tinggi/meriang dan penurunan berat badan.

b. Pada pemeriksaan laboratorium

Untuk menegakkan diagnosis penyakit tuberkulosis dilakukan pemeriksan laboratorium untuk menemukan BTA positif. Metode pemeriksaan dahak (bukan liur) sewaktu, pagi, sewaktu (SPS) dengan pemeriksaan mikroskopis membutuhkan ±5 mL dahak dan biasanya menggunakan pewarnaan panas dengan metode Ziehl Neelsen (ZN) atau pewarnaan dingin Kinyoun-Gabbet menurut Tan Thiam Hok. Bila dari dua kali pemeriksaan didapatkan hasil BTA positif, maka pasien tersebut dinyatakan positif mengidap tuberkulosis paru.

Berdasarkan penjelasan pakar, penelitian ini diputuskan menggunakan empat gejala klinis utama tesebut dan hasil pemeriksaan dahak (*sputum test*) atau uji lab dengan foto *rontgen thorax* untuk menetapkan diagnosa TBC secara klinis.

Batuk berdahak lebih dari tiga minggu, batuk berdarah, sesak napas,

nyeri dada, dan uji dahak merupakan variabel *input* untuk menghasilkan *output* berupa Negatif TB, penyakit Dalam Lain, dan positif TB.

**Penerapan Metode** *Neuro Fuzzy* **untuk mendiagnosa penyakit TBC**

### **a. Penentuan** *Membership Function*  **(Jumlah Keanggotaan)**

Fungsi Keanggotaan (*membership function)* adalah suatu kurva yang menunjukkan pemetaan titik-titik input data ke dalam nilai keanggotaannya.(kusumadewi & Sri, 2010).

Fungsi keanggotaan dalam penelitian diambil dari variabel data input, berupa variabel diagnosa TBC, yang terdiri dari 5 variabel input yaitu Batuk Berdahak, Batuk Darah, Sesak Napas, Nyeri Dada, dan Uji Lab. Dimana masing-masing dari 5 variabel tersebut terdapat 3 parameter. Parameter Batuk Berdahak adalah < 1 minggu, antara 1-3 minggu, dan  $> 3$ minggu. Parameter Batuk Darah adalah sedikit, sedang dan banyak. Parameter Sesak Napas adalah Sebentar, Sedang dan Lama. Parameter Nyeri Dada adalah Ringan, Sedang dan Berat. Dan Parameter terakhir Uji Lab adalah Negatif, Raguragu, serta Positif. Berdasarkan parameter diatas maka jumlah keanggotaan-nya adalah 3 3 3 3 3. Angka tersebut didapatkan dari masing-masing variabel yang memiliki parameter 3. Untuk variabel output berupa hasil diagnosa juga terdiri dari 3 parameter, Negatif TB, Penyakit Dalam Lain dan Positif TB.

Salah satunya adalah nilai *fuzzy* untuk Uji Lab ini memiliki *membership function* sebanyak tiga yaitu: Negatif, Ragu-ragu, Positif. Dengan nilai range 1-3. Hal ini ditunjukkan pada gambar 3.1 nilai *fuzzy* Uji Lab dibawah ini:

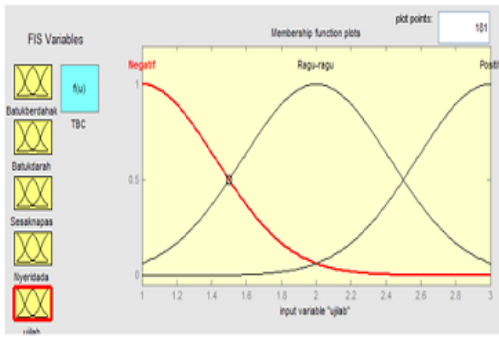

Sumber: Hasil Pengolahan (2014)

**Gambar.1. Fungsi Keanggotaan Uji Lab**

## **b.Penentuan Tipe Fungsi Keanggotaan**

Pada penelitian ini metode Sugeno Orde-Nol ini akan diujicobakan beberapa tipe fungsi keanggotaan yaitu fungsi keanggotaan trapesium(*trapmf*), lonceng (*gbellmf*), Gaussian(*gaussmf*) dan *psigmf*. Dimana dari masing-masing fungsi keanggotaan tersebut akan dibandingkan masing-masing tingkat keakurasianya.

## *c.* **Penentuan Jumlah** *Epochs* **dan**  *Error Rate*

*Epoch* yang ditentukan dalam penelitian ini adalah 500, dengan alasan agar didapatkan nilai *error rate* mendekati 0 (nol) dan *error tolerance* adalah 0 (nol).

## **d. Penggunaan Matlab Untuk Pemrosesan** *Adaptive Neuro Fuzzy Inference System* **(ANFIS)**

Matlab telah terintegrasi dengan *Fuzzy Logic Toolbox* yang didalamnya terdapat *ANFIS Editor GUI*. GUI tersebut menunjukkan fungsi kerja sebagai berikut:

- a. Mengunggah (*Loading*), Memplot (*ploting*) dan membersihkan data.
- b. G*enerate* atau mengugah permulaan Struktur FIS (*Fuzzy Inference System)*
- c. Melatih Data FIS Menvalidasi data FIS yang sudah dilatih.

### **e. Mengunggah data pelatihan (***Training)* **ke dalam ANFIS Editor**

Pada tahap ini aktifkan terlebih dahulu data pelatihan ANFIS Editor GUI. Dengan cara mengetikan teks anfisedit pada menu command window. Ketikan:>>anfisedit sehingga muncul tampilan sebagai berikut:

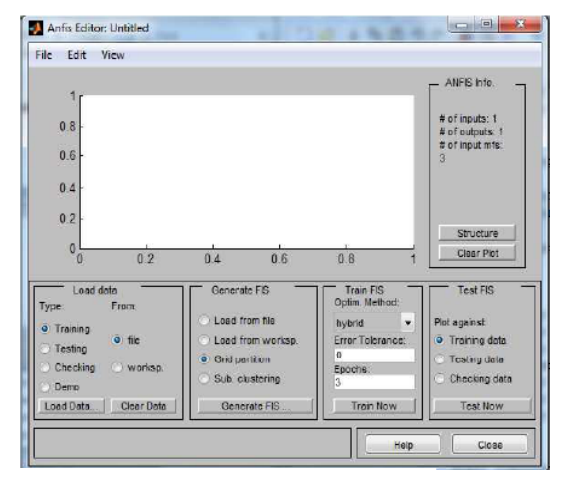

Sumber: Hasil Pengolahan (2014)

#### **Gambar 2. ANFIS Editor pada Matlab**

### **f. Menentukan Jumlah dan Tipe Fungsi Keanggotaan**

Langkah untuk menentukan tipe keanggotaan pada kolom *Generate FIS*, pilih option *grid partition*  kemudian klik tombol *Generate FIS*.

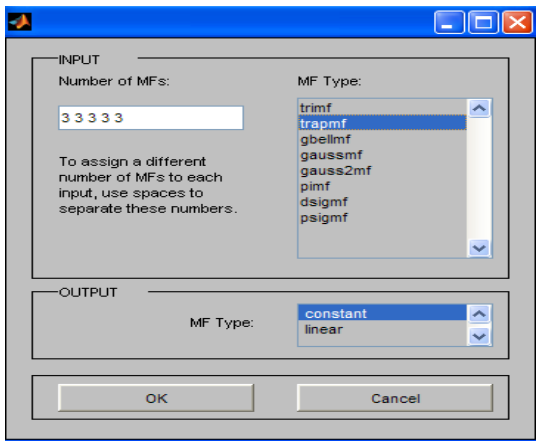

Sumber: Hasil Pengolahan (2014)

**Gambar 3. Jumlah dan Jenis Tipe Keanggotaan**

#### **g. Membentuk FIS**

Setelah mendefinisikan *input* dan *output* MF (*Membership Function)* atau fungsi keanggotaan, maka tahap selanjutnya adalah melihat struktur Jaringan Syaraf Tiruan. Caranya adalah menekan tombol *structure*. Untuk lebih jelasnya terlihat pada gambar dibawah ini:

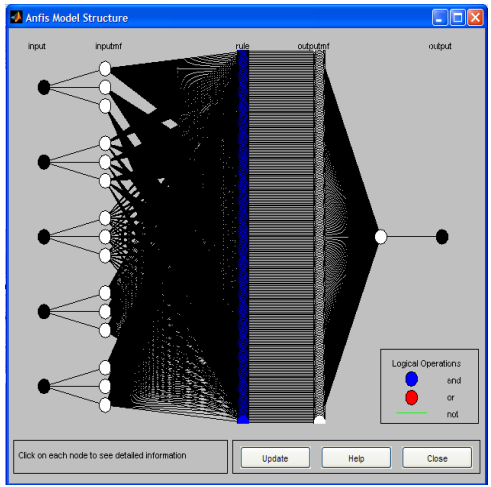

Sumber: Hasil Pengolahan (2014)

### **Gambar 4. Struktur Jaringan Syaraf Tiruan**

Gambar 4 diatas menunjukkan struktur jaringan syaraf tiruan dengan variabel input sebanyak 5 dan parameter masing-masing dari input tersebut adalah 3, sedangkan outputnya adalah 1. Kemudian data disimpan dengan format FIS dengan cara klik *File-Export-To* File agar lebih permanen. (contoh tbc.fis)

Untuk menampilkan FIS ketikan pada command windows pada matlab>>*fuzzy* nama file. Contoh: fuzzy tbc.fis

Setelah tahap tersebut, kita inputkan masing variabelnya, selanjutnya akan terlihat seperti pada Gambar 5.

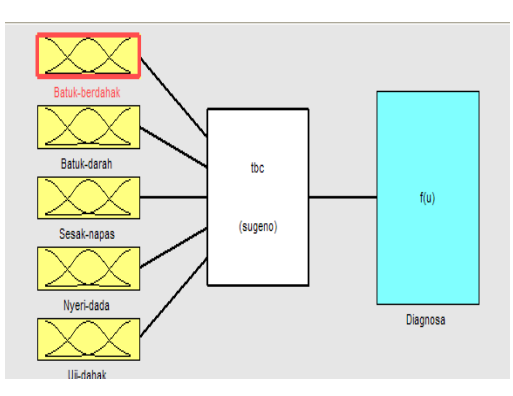

Sumber: Hasil Pengolahan (2014)

#### **Gambar 5. Variabel Input Diagnosa TBC**

#### **HASIL DAN PEMBAHASAN**

Algoritma *hybrid* dan *backpropagation* yang berbasis *neural network* atau jaringan syaraf tiruan merupakan algoritma pembelajaran yang akan dihitung tingkat akurasinya. Data yang dianalisis merupakan hasil pemeriksaan dokter terhadap pasien TBC dan penyakit dalam lainnya yang tersimpan pada poli penyakit dalam di rumah sakit. Hasil dari Analisis tersebut kemudian akan dibandingkan untuk mendapatkan algoritma pembelajaran terpilih sesuai dengan kriteria pemilihan algoritma terbaik, berupa validasi data *training* dan data *testing*.

### **Analisa** *Adaptive Neuro Fuzzy Inference System* **(ANFIS)**

Langkah analisa ANFIS untuk diagnosa TBC adalah:

1. Tahap *Load Data* (Tahap Memasukkan Data)

Ektensi file yang di *Load Data* adalah dat, tujuan dari tahap ini sebagai pembangkit atau *generate* FIS.

Load data dapat dilakukan dengan melalui *file* atau *workspace*. Adapun yang penulis lakukan adalah melalui file. *Input* Data Pembelajaran (*Training Data*) dan *Input* Data Pengujian (*Testing* atau validasi)

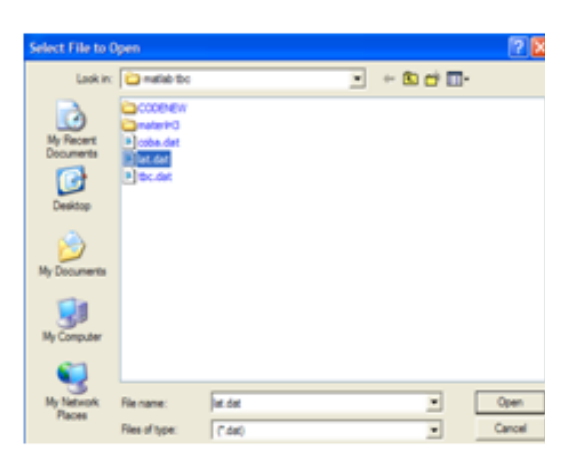

Sumber: Hasil Pengolahan (2014)

## **Gambar 6.** *Input* **Data Pembelajaran**

2. Tahap *Generate FIS* (Tahap Membangkit kan FIS)

Pada tahap ini adalah pengisian jumlah *membership function* sesuai dengan parameter. Tahap ini bertujuan untuk membangkitkan struktur dari model FIS. Untuk tujuan tersebut digunakan *grid partition* sehingga didapatkan output.

#### a. Parameter *Input*

Pada kasus ini *membership function*nya (MF) adalah [3 3 3 3 3], sedangkan type MF nya dalam bentuk kurva, yaitu: *trapmf, gbellmf, gaussmf*, dan *psigmf*.

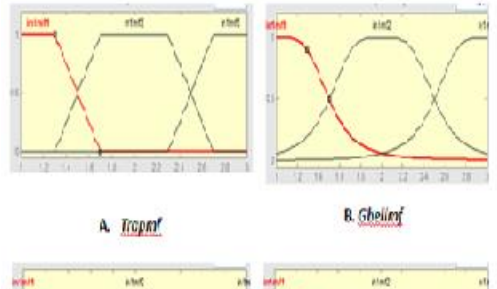

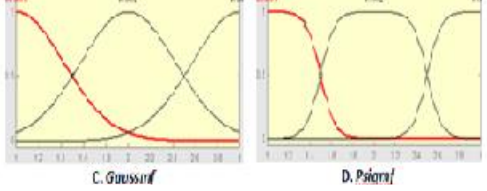

**Gambar 7. Tipe Fungsi**  *Membership Function* Sumber: Hasil Pengolahan (2014)

b. Parameter Output

Parameter output yang tersedia ada 2, yaitu: *constant* dan linear. Adapun yang digunakan dalam penelitian ini dengan output dengan *setting default constant*.

3. Tahap *Train FIS* (Tahap Pelatihan FIS)

Tujuan dari tahap ini adalah pemakaian algoritma terpilih, sehingga dapat melihat tingkat *error* yang paling rendah pada ANFIS.

4. Tahap *Test FIS* (Tahap Validasi FIS)

#### **Pengujian FIS**

Untuk selanjutnya adalah melakukan langkah pengujian FIS, kita masuk terlebih dahulu ke dalam menu *Command Window* pada matlab dengan cara mengetikan fis  $=$  readfis ('nama fis'), lalu tekan enter. Maka akan tampak tampilan seperti berikut ini:<br>Comma

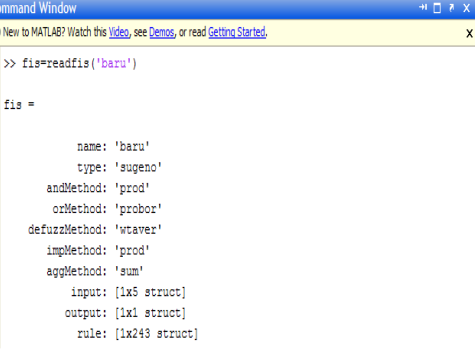

Sumber: Hasil Pengolahan (2014)

## **Gambar 8. Pengujian FIS pada**  *toolbo***x Matlab**

Berdasarkan pengujian yang telah dilakukan terhadap data *training* maupun data *testing* dengan *membership function trapmf, gbellmf, gaussmf,* dan *psigmf*, dengan *output constant* menggunakan algoritma *hybrid* dan *backpropagation* maka dapat disimpulkan bahwa algoritma *hybrid* dengan *outpu*t constant memiliki akurasi lebih tinggi dibandingkan dengan algoritma

*backpropagation,* maka dapat disimpulkan bahwa tipe keanggotaan dengan menggunakan algoritma *hybrid* memiliki tingkat akurasi yang sangat tinggi, yaitu 99.99%. Sedangkan dengan pemakaian algoritma *backpropagation* tingkat akurasinya berbeda-beda untuk setiap tipe keanggotaan. Tipe keanggotaan *Trapmf* memiliki tingkat akurasi yang lebih tinggi jika dibandingkan dengan ketiga tipe keanggotaan yang lain dengan menggunakan algoritma *back propagation*. Sehingga dapat ditarik kesimpulan bahwa algoritma *hybrid* lebih akurat dan cocok untuk penerapan dengan model ANFIS.

### **Tampilan** *Rule* **dan** *Surface* **Pada FIS Editor**

Dari *rule* atau aturan-aturan yang terdapat pada diagnosa TBC ini, didapatkan 243 rule dari hasil banyaknya parameter dipangkatkan banyaknya input. Secara matematis dituliskan dengan 3<sup>5</sup> = 243 aturan. Rule yang digunakan pada ANFIS berupa *if-then*, seperti terlihat pada gambar berikut:

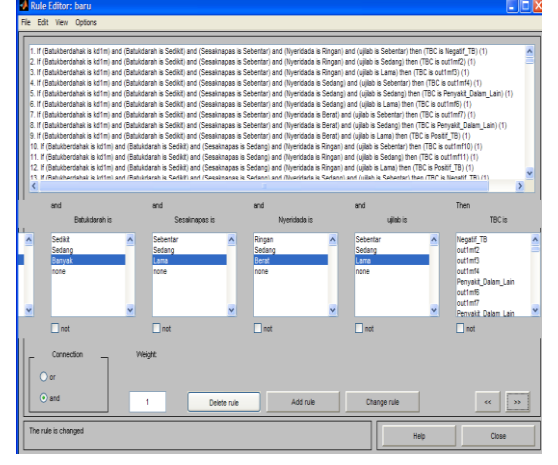

Sumber: Hasil Pengolahan (2014)

## **Gambar 9.** *Rule* **Untuk Diagnosa TBC**

Maka tampilan *rule* pada FIS Editor memperlihatkan nilai parameter dari masing-masing variabel *Input* . Contohnya [3 2 2 2 3] yaitu batuk berdahak dengan range 1-3. Adapun outputnya bernilai 3 artinya pasien tersebut positif terdiagnosa TBC. Tampilan lengkap untuk rule pada FIS Editor adalah sebagai berikut:

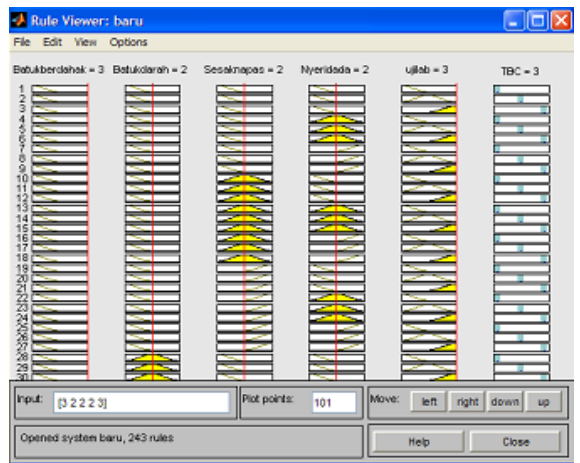

Sumber: Hasil Pengolahan (2014)

### **Gambar 10. Hasil Rule pada FIS Editor**

Tampilan surface berikut merupakan contoh dengan variabel *Input* batuk berdahak dan batuk darah, langkah untuk menampilkan ini adalah dengan cara klik tombol *view* lalu klik *surface*, ini terdapat pada menu FIS Editor.

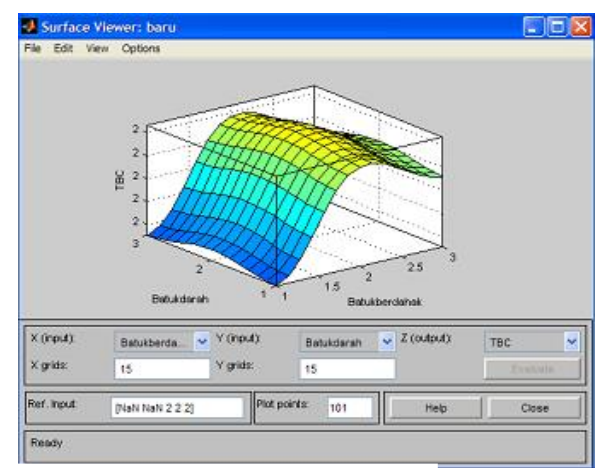

Sumber: Hasil Pengolahan (2014)

### **Gambar 11. Tampilan Surface** *Input*  **Batuk berdahak dan Batuk darah**

### *Graphical User Interface (GUI)*

Tampilan GUI dari Sistem Diagnosa Penyakit *Tuberculosis*

(TBC) ini menggunakan *sofware* Matlab R2010a, dengan *output*  Negatif TB, Penyakit Demam Lain, dan Positif TB, menggunakan *rule* ANFIS dengan fungsi logika AND. Berikut tampilan dari Sistem Diagnosa Penyakit *Tuberculosis* (TBC).

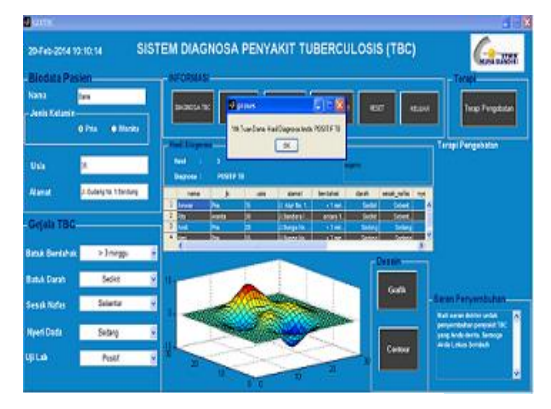

Sumber: Hasil Pengolahan (2014)

## **Gambar 12. Tampilan GUI Diagnosa TBC**

Gambar diatas menunjukkan hasil diagnosa sistem dari seorang pasien, sesuai dengan *rule* yang telah dibuat. Pasien diminta untuk mengisi biodata dan gejala klinisnya maka sistem secara otomatis mendiagnosanya.

Tahapan selanjutnya adalah mengklik *button* Terapi Pengobatan, berisi informasi tentang terapi yang dibutuhkan sesuai hasil diagnosa pasien.

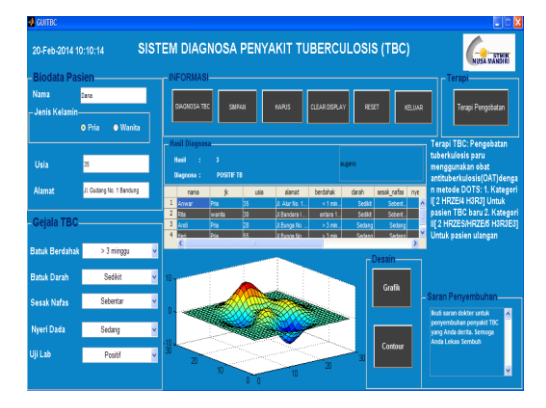

**Gambar 13.** *Button* **Terapi Pengobatan** Sumber: Hasil Pengolahan (2014)

#### **KESIMPULAN**

Berdasarkan hasil penelitian, analisis dan perancangan sistem diagnosa penyakit TBC, maka penulis berkesimpulan bahwa diagnosa TBC menggunakan sistem *neuro fuzzy* ini dapat digunakan sebagai langkah awal dalam mendeteksi kemungkinan terkena TBC dilihat dari gejala klinis utama yang dialami oleh pasien. *Rule* atau aturan-aturan dari aplikasi penggunaan metode ANFIS dalam aplikasi matlab mampu menghasilkan 234 rule dari 5 parameter input yang<br>digunakan dalam mendiagnosa digunakan dalam mendiagnosa penyakit pasien. Dari tingkat pengujian akurasi *fuzzy inference system* pada algoritma *back propagation* dan algoritma *Hybrid* disimpulkan bahwa algoritma *back propagation* memiliki tingkat akurasi yang berbeda-beda tergantung dari tipe MF-nya. Sedangkan algoritma *Hybrid* memiliki tingkat akurasi yang tinggi sebesar 99.99% untuk semua tipe *member function* yang diujinya.

### **Saran**

Dari hasil pembahasan pada penelitian ini penulis menyarankan:

- 1. Perlu ditambah variabel diagnosa TBC dari gejala klinis utama yang ada dan pemisahan variabel uji lab, antara uji dahak (*sputum test*) dan foto *rontgen thorax*.
- 2. Perlu dikembangkan untuk penelitian selanjutnya agar *outpu*t yang dihasilkan bukan hanya mengetahui pasien terdiagnosa TBC.
- 3. Pengujian tingkat akurasi dapat dilakukan pada beberapa tipe fungsi keanggotaan lain (bukan hanya tipe fungsi keanggotaan, *trapmf, gbellmf, gaussmf* dan *psigmf)* juga jumlah fungsi keanggotaannya hingga didapatkan hasil pengujian yang variatif.

#### **UCAPAN TERIMAKASIH**

Puji syukur kehadirat Allah Subhanallahu wa Ta'ala atas segala pertolonganNya dalam menyelesaikan artikel ini, juga kepada kedua orang tua, keluarga kecilku, suami dan anakanakku serta rekan-rekan yang telah membantu dalam penyelesaian penulisan artikel ini. Semoga Allah membalas amal kebaikan semuanya. Aamiin.

#### **DAFTAR PUSTAKA**

Beberapa daftar pustaka yang digunakan:

- Andrijasa, M.F. & Mistianingsih. 2010. Penerapan Jaringan Syaraf Tiruan Untuk Memprediksi Jumlah Pengangguran di Provinsi Kalimantan Timur Dengan Menggunakan Al-goritma Pembelajaran *Backpropa-gation*. Maret 4, 2014. 08 jurnal-ilkom -unmul-v-5-1-0.pdf
- Ihwan, Andi, Yudha Arman dan Iis Solehati.2009.Estimasi Suhu Udara Bulanan Kota Pontianak Berdasarkan Metode Jaringan Syaraf Tiruan. Maret 04, 2014. jurnal.untan.ac.id/index.php /jpositron/article/download/594/606
- Indrawaty, Youllia, Asep Nana Hermana, & Akbar Ramadhan. 2012. Implementasi Model *Backpropagation* Dalam Mengenali Pola Gambar Untuk Mendiagnosa Penyakit Kulit. Maret 04,2014. http://lib.itenas.ac.id/kti/wpcontent/uploads/2013/10/No.1- Vol.-3-Januari-%E2%80%93- April-2012-1.p df
- Kusumadewi, S. dan Sri Hartati, (2010). *Neuro-Fuzzy* : Integrasi Sistem Fuzzy dan Jaringan Syaraf. Yogyakarta: Graha Ilmu.
- Kusumadewi, Sri & Hari Purnomo,. 2010. Aplikasi Logika *Fuzzy* untuk Pendukung Keputusan. Yogyakarta: Graha Ilmu.
- Sinuhaji, Ferdinand. 2009. Jaringan Syaraf Tiruan untuk Prediksi Keputusan Medis pada Penyakit Asma. Maret 04, 2014. http://reposi tory.usu.ac.id/bitstream/123456789 /14082/1/09E01147.pdf
- Widodo, Pudjo, Prabowo., Rahmadya Trias Handayanto,. (2012). Penerapan *Soft Computing* Dengan Matlab. Bandung: Rekayasa Sains.
- Widodo, Pudjo, Prabowo., Trias-Handayanto, Rahmadya, & Herlawati, (2013). Penerapan Data Mining dengan Matlab. Bandung: Rekayasa Sains.
- Widoyono, (2011). *Penyakit Tropis Epidemiologi, Penularan, Pencegahan dan Pemberantasan.*  Jakarta: Erlangga.
- Wuryandari, Maharani Dessy & Irawan Afrianto. 2012. Perbandingan Metode Jaringan Syaraf Tiruan *Backpropagation* Dan *Learning Vector Quantization* Pada Pengenalan Wajah. Maret 04, 2014.http://komputa.if.unikom.ac.i d/s/data/jurnal/volume01/komputa-1-1-perbandingan-metodejaringanirawan-7.pdf/pdf/komputa-1-1 perbandinganmetodejaringanirawan - .pdf